令和6年度 滋賀県認知症介護基礎研修(eラーニング)実施要領

## 【別紙1】

受講申込みから修了までの流れ

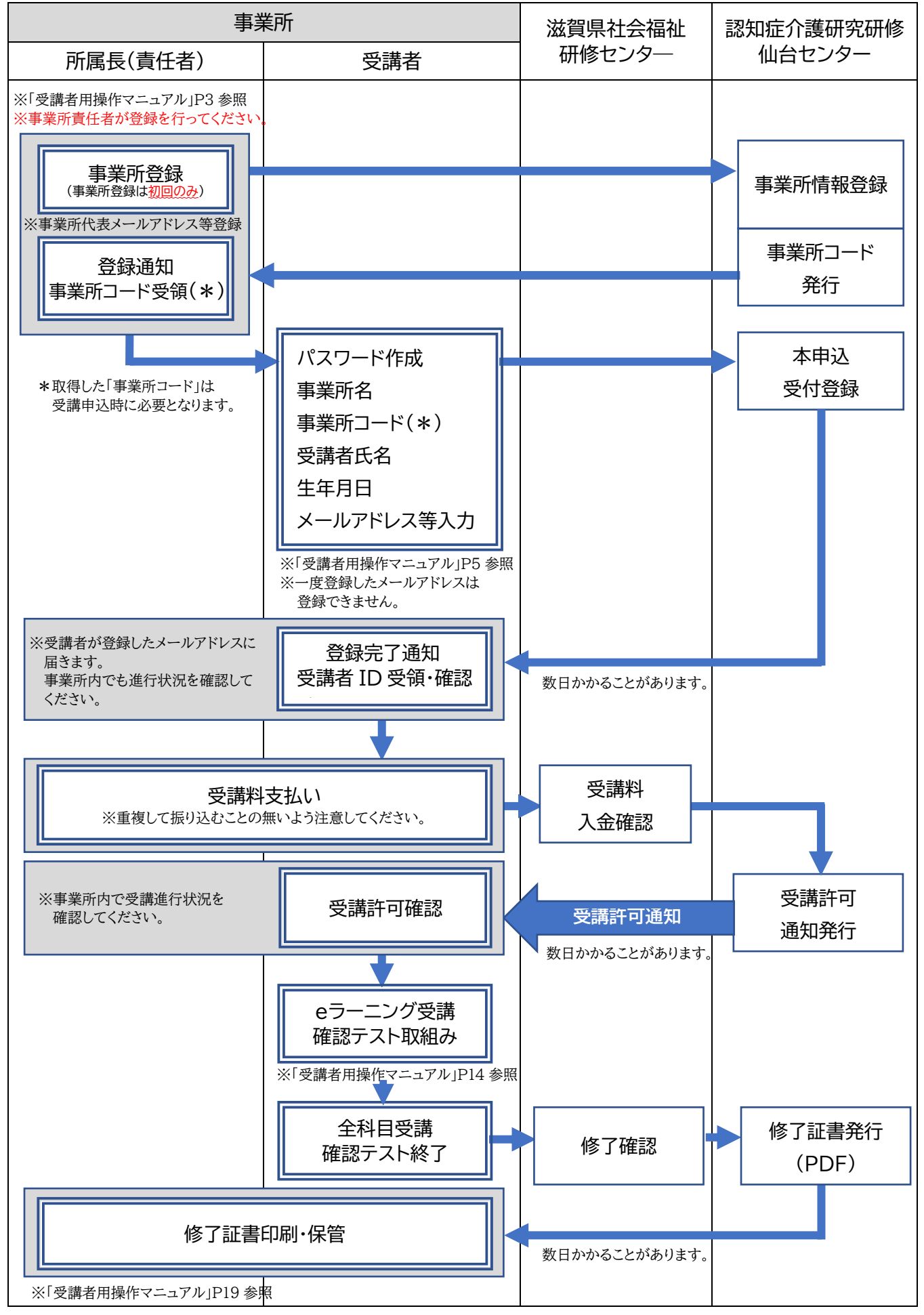

受講者用操作マニュアル [https://dcnet.marutto.biz/e-learning/pdf/user\\_manual.pdf](https://dcnet.marutto.biz/e-learning/pdf/user_manual.pdf)